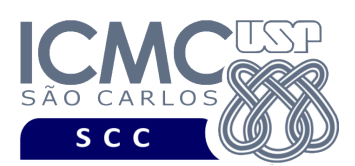

UNIVERSIDADE DE SÃO PAULO INSTITUTO DE CIÊNCIAS MATEMÁTICAS E DE COMPUTAÇÃO Departamento de Ciências de Computação

**Universidade de São Paulo Instituto de Ciências Matemáticas e de Computação Departamento de Ciências de Computação Disciplina de Organização de Arquivos Profa. Dra. Cristina Dutra de Aguiar Ciferri PAE (Turma A) Fábio Felix Dias PAE (Turma B) Anderson Chaves Carniel**

## **Primeiro Exercício Prático: Organização em Campos e em Registros**

## **Descrição dos registros e dos campos**

Considere os seguintes dados a respeito de uma pessoa:

Nome (nome e sobrenome de uma pessoa) Rua (nome da rua na qual a pessoa mora) Numero (numero da residência da pessoa) Complemento (complemento do endereço da pessoa, como: apartamento 74, casa 90, chácara 30)

Considere o tipo de arquivo de dados com **campos de tamanho variável com indicadores de tamanho** e **registros de tamanho variável com indicadores de tamanho**.

## **Descrição do programa a ser desenvolvido**

Implemente um programa na linguagem C que ofereça as funcionalidades descritas a seguir.

[1] Permita a gravação dos dados de várias pessoas até que uma condição de parada seja detectada. Pode haver dados nulos. *Não é necessário armazenar todos os registros em memória primária para escrevê-los em uma única operação. Os registros podem ser gravados no arquivo à medida em que eles são lidos do teclado*.

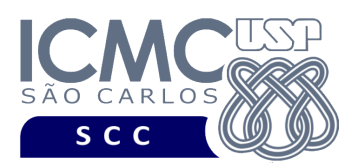

[2] Permita a recuperação dos dados, de todas as pessoas, armazenados no arquivo de dados, mostrando os dados de forma organizada na saída padrão para permitir a distinção dos campos e registros. Isso é equivalente a um *browsing* nos registros do arquivo de dados. *Note que, nessa funcionalidade, implementa-se uma busca sequencial*.

UNIVERSIDADE DE SÃO PAULO INSTITUTO DE CIÊNCIAS MATEMÁTICAS E DE COMPUTAÇÃO Departamento de Ciências de Computação

OBS: O programa deve mostrar mensagens de erro sempre que apropriado.

## **Forma de Entrega**

Esse exercício conta como exercício de participação. A solução do exercício deve ser enviada para o email labbdciferri@gmail.com em um arquivo anexado com o código fonte (.c). Deve constar do código fonte o NUSP e o nome do aluno. Adicionalmente, o assunto do email deve ser: [Org. Arq][Turma A][Ex1][seu NUSP][seu nome].